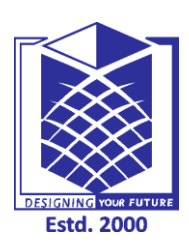

**CSE**

## **MUTHAYAMMAL ENGINEERING COLLEGE**

**(An Autonomous Institution)**

**(Approved by AICTE, New Delhi, Accredited by NAAC & Affiliated to Anna University) Rasipuram - 637 408, Namakkal Dist., Tamil Nadu**

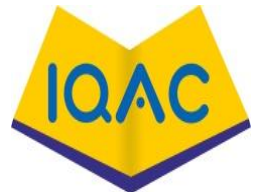

## **MUST KNOW CONCEPTS**

## **2021-2022**

**MKC**

## **Course Code & Course Name: 19CSE03/ SALESFORCE CRM AND PLATFORM Year/Sem/Sec : III/V/A & B**

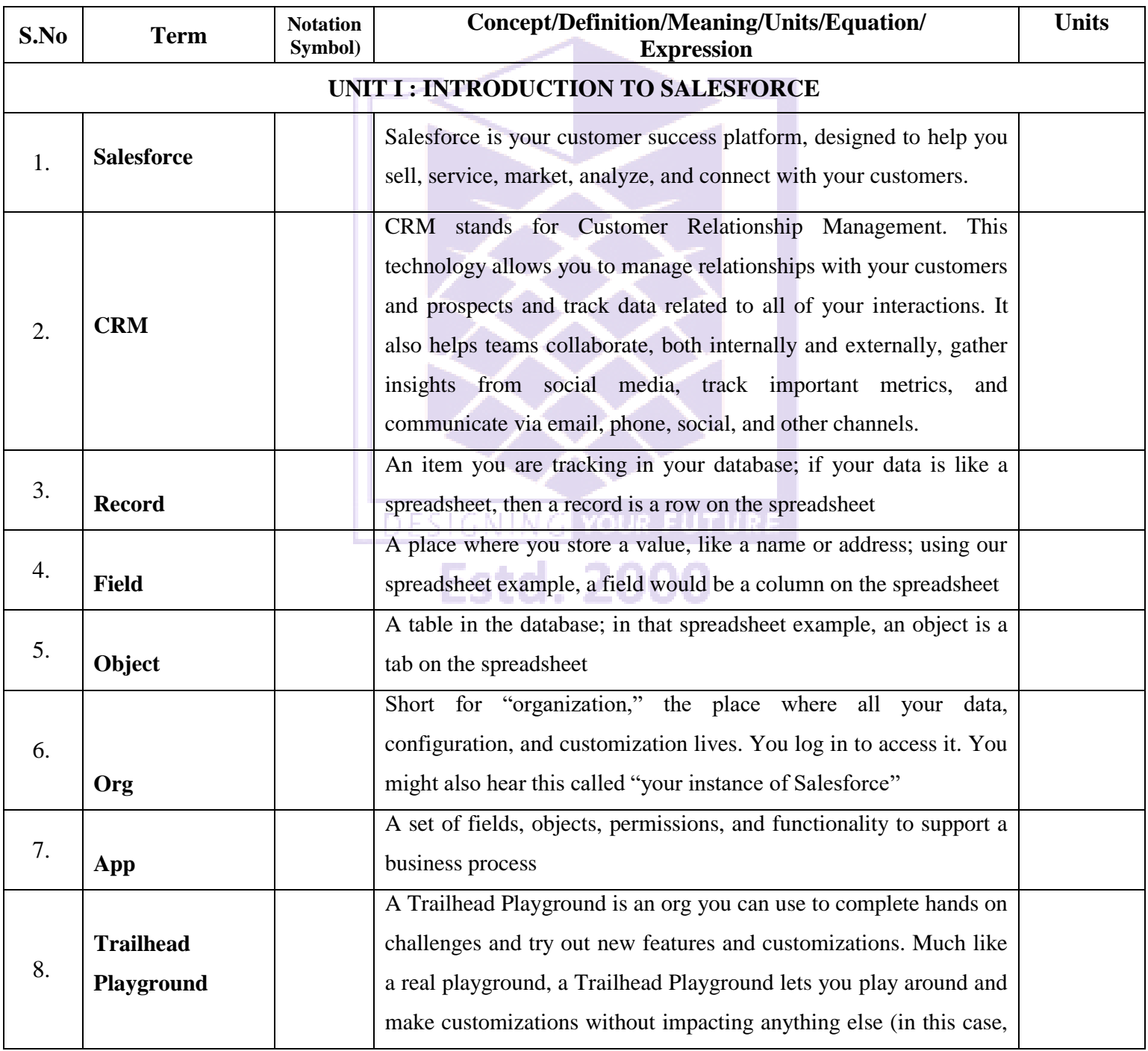

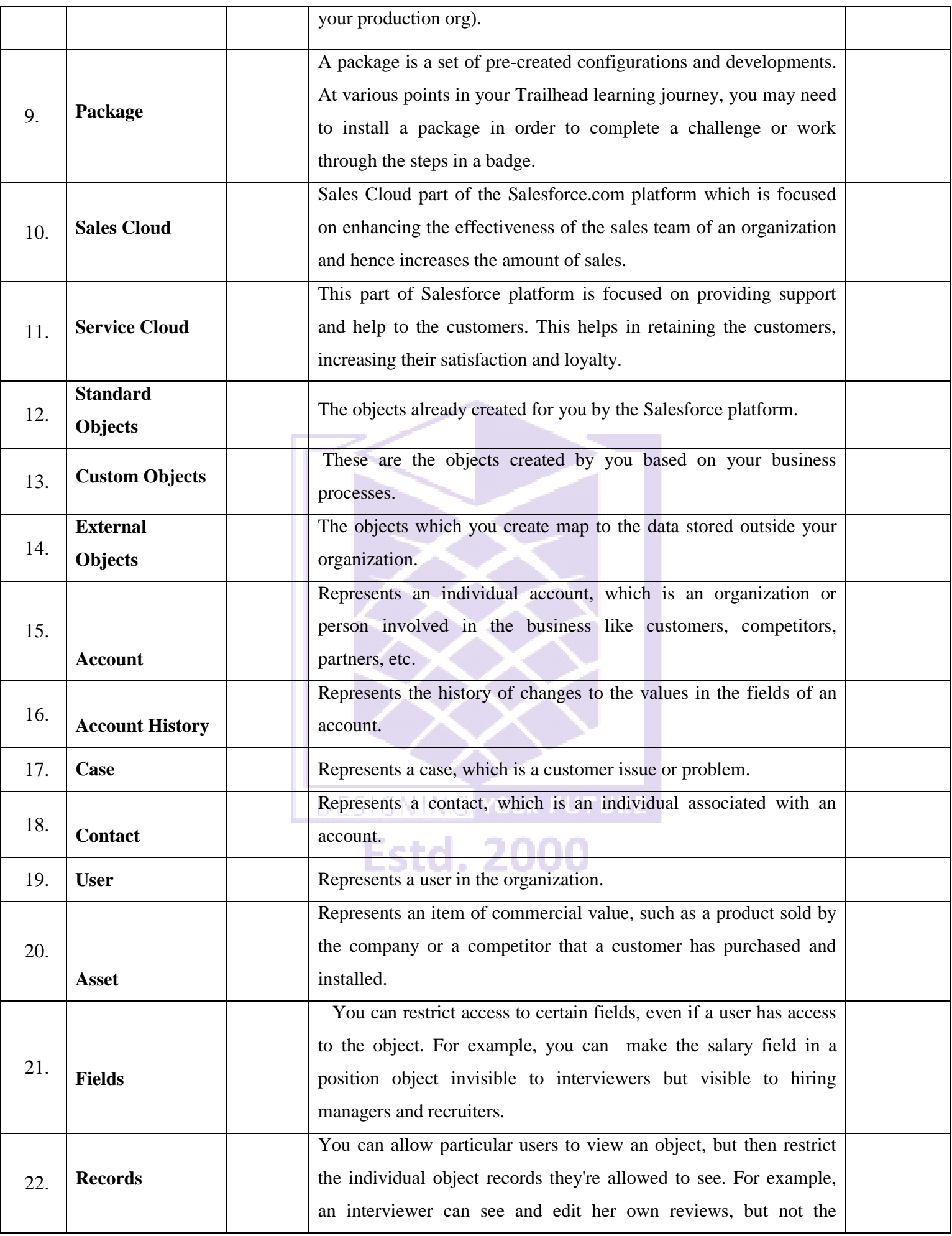

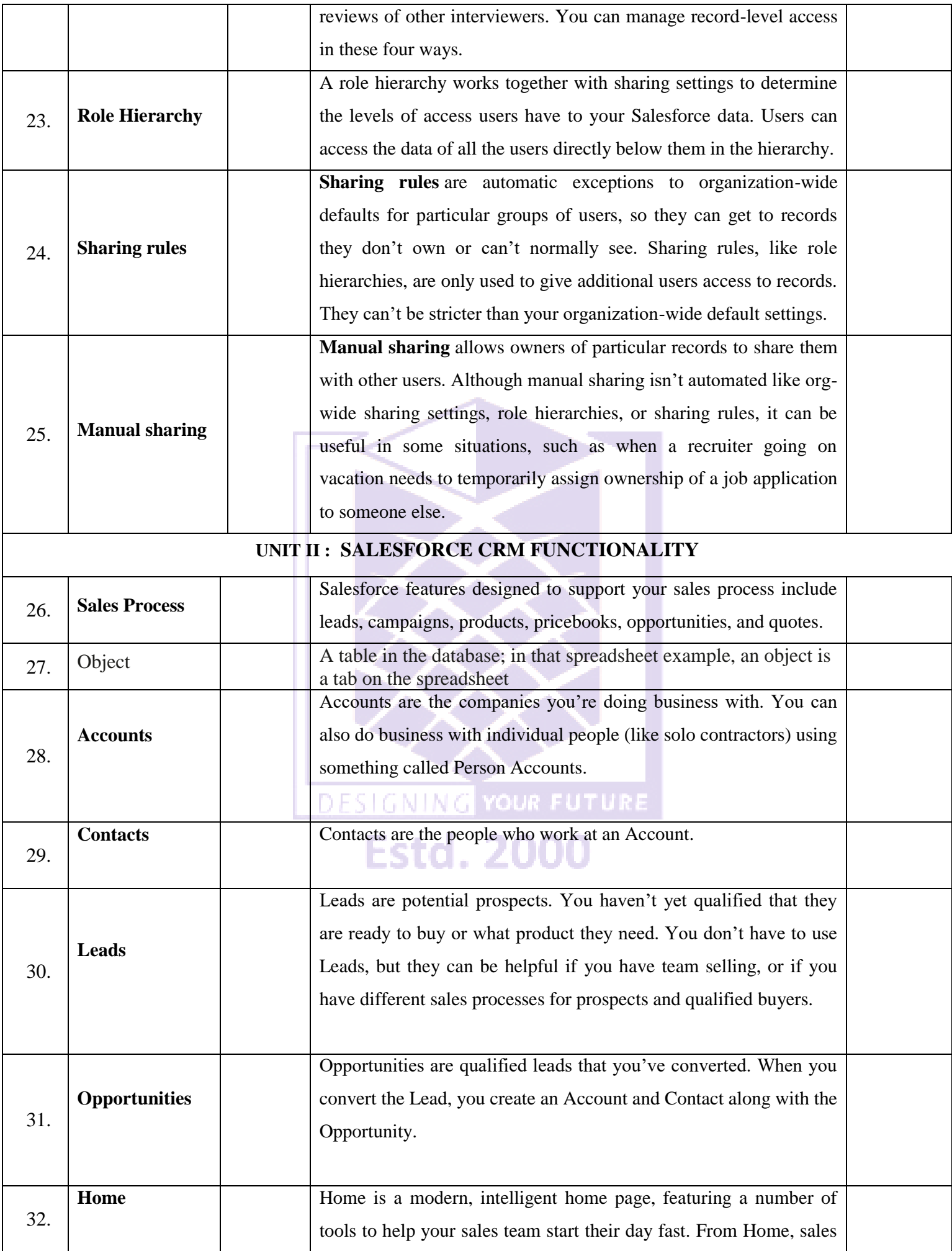

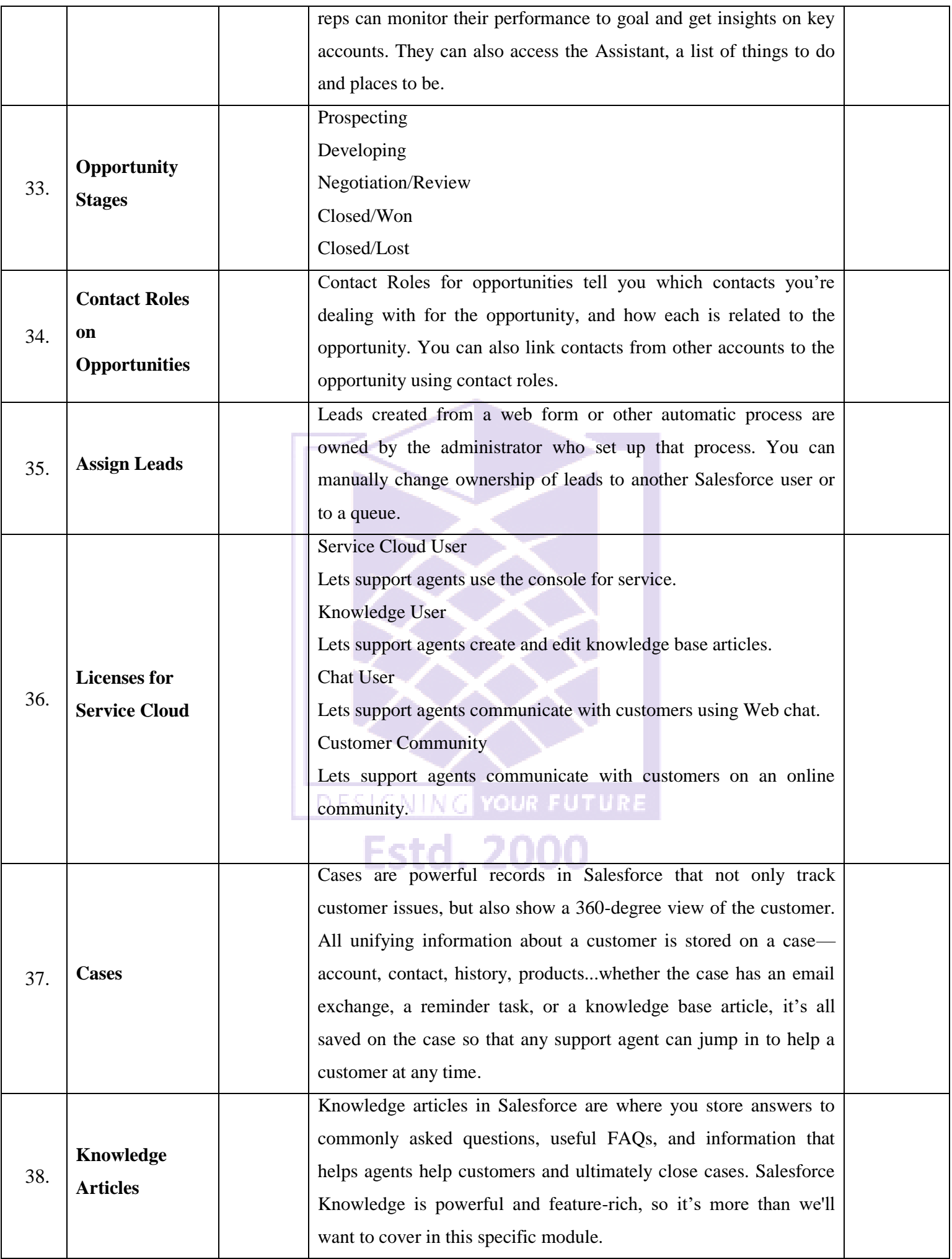

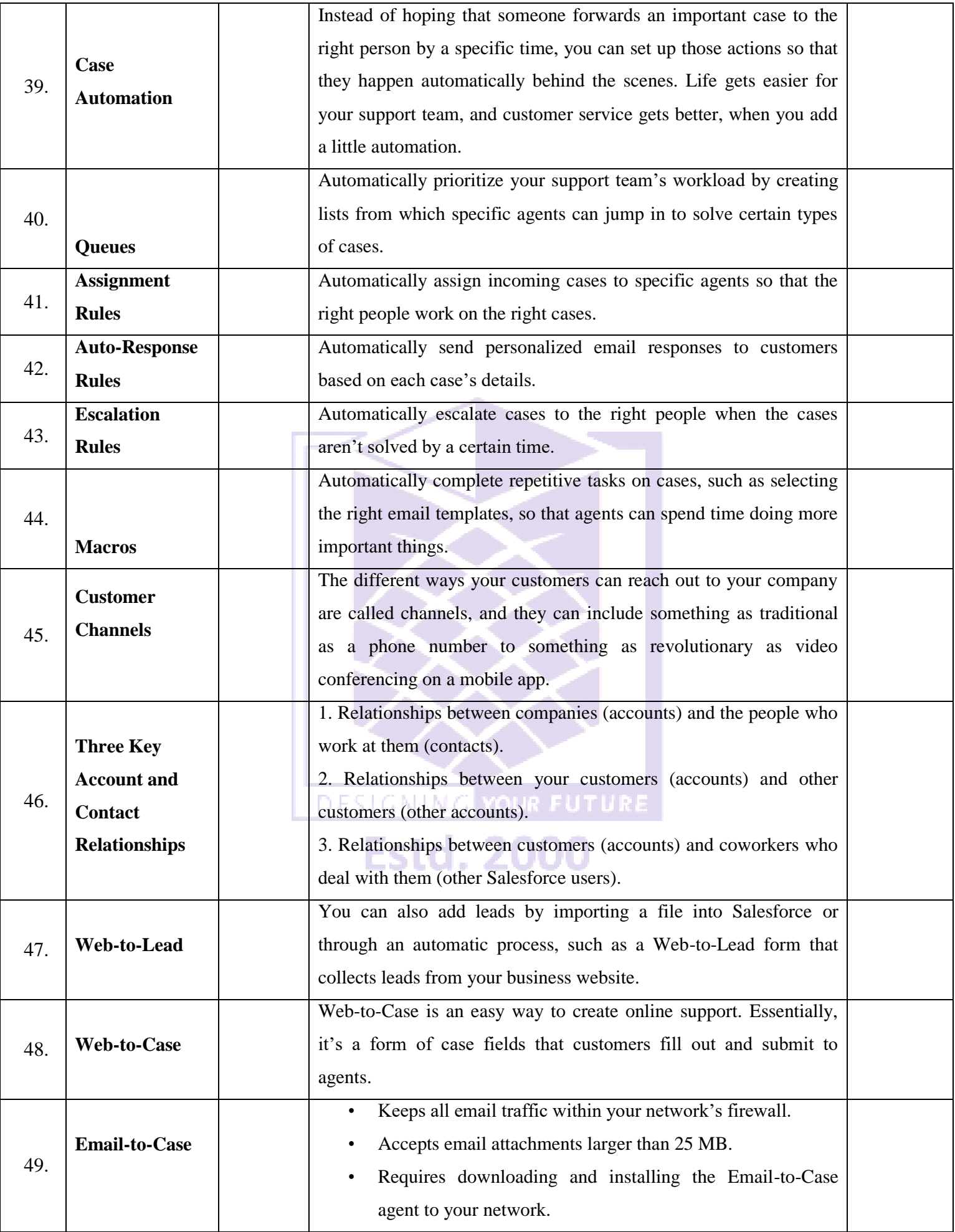

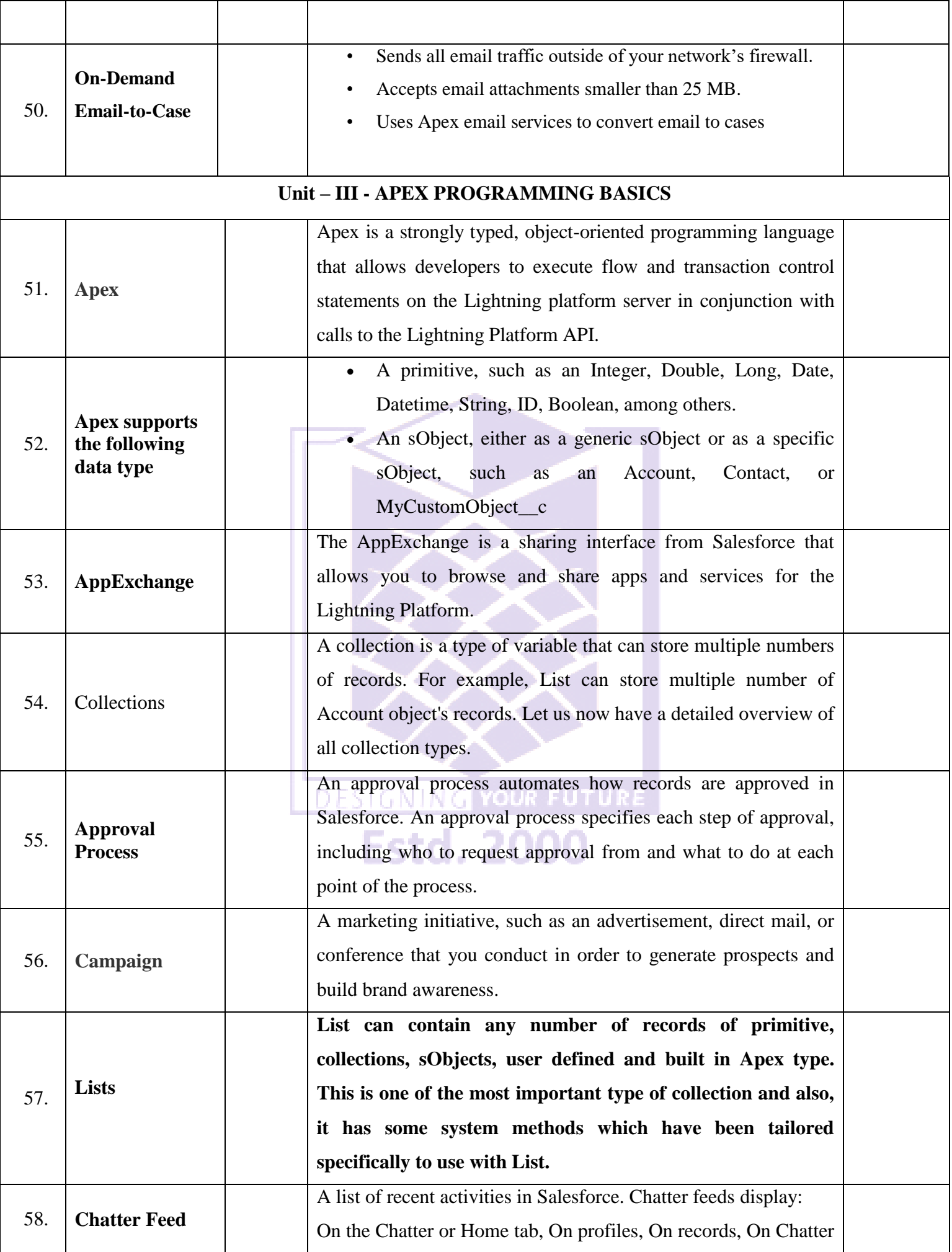

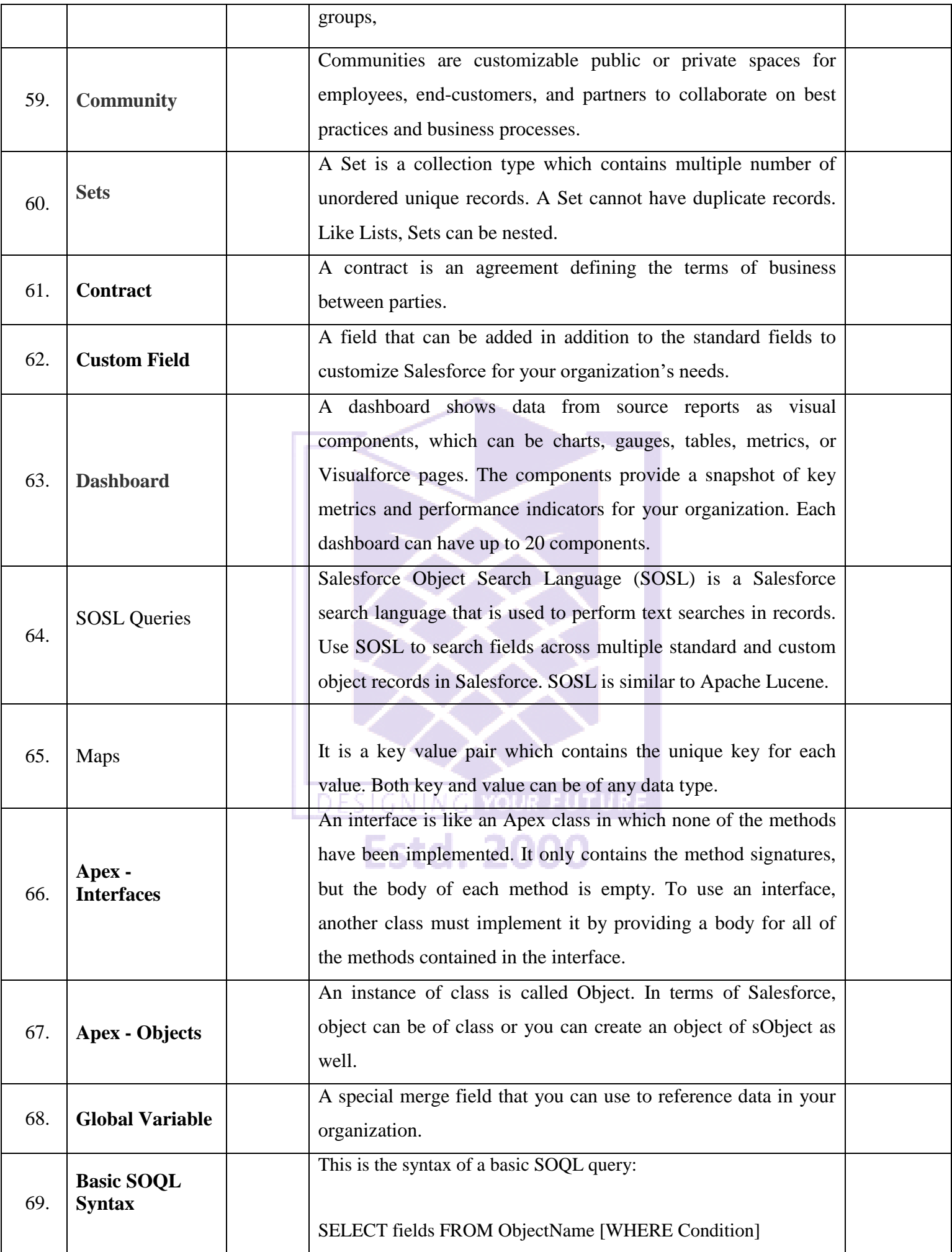

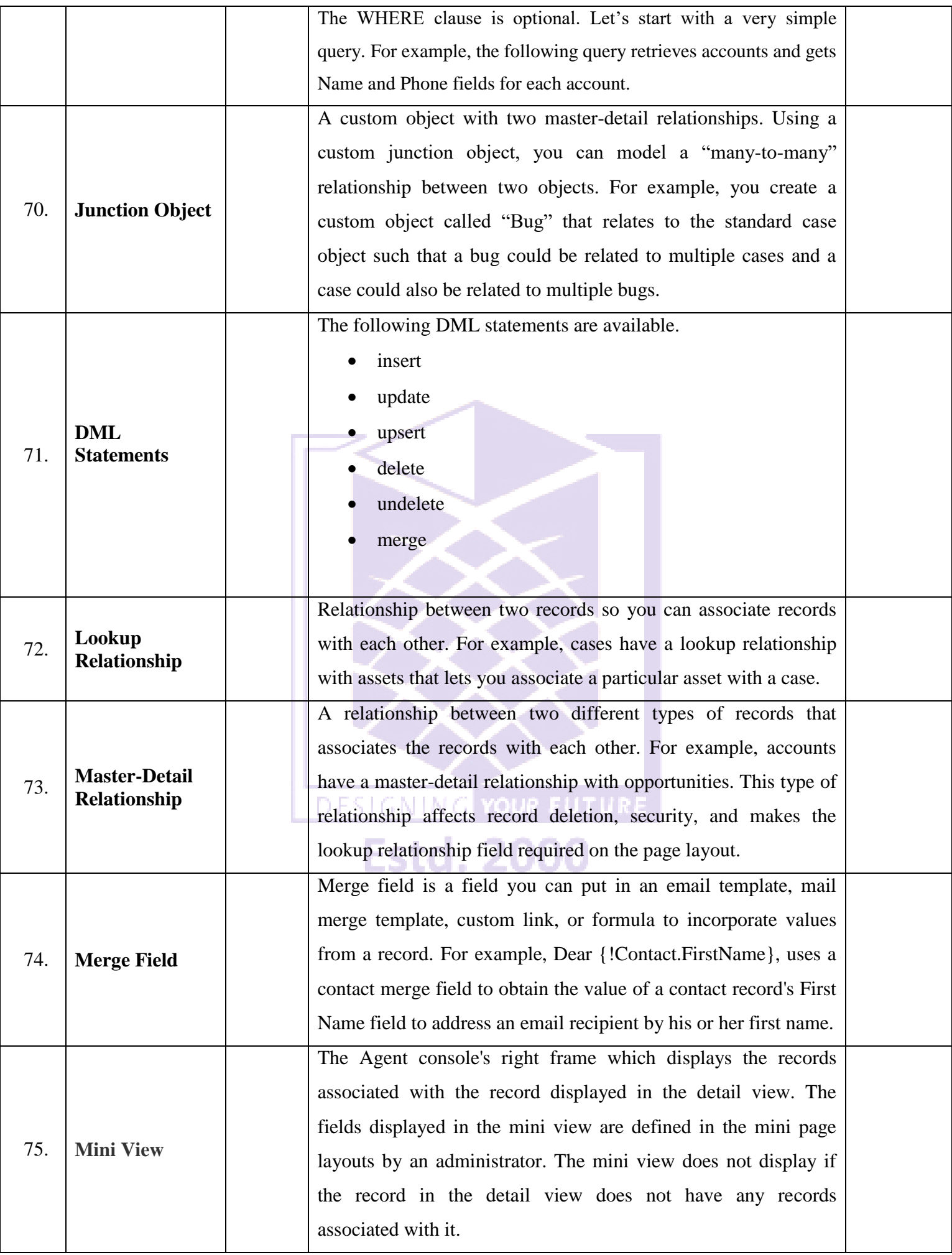

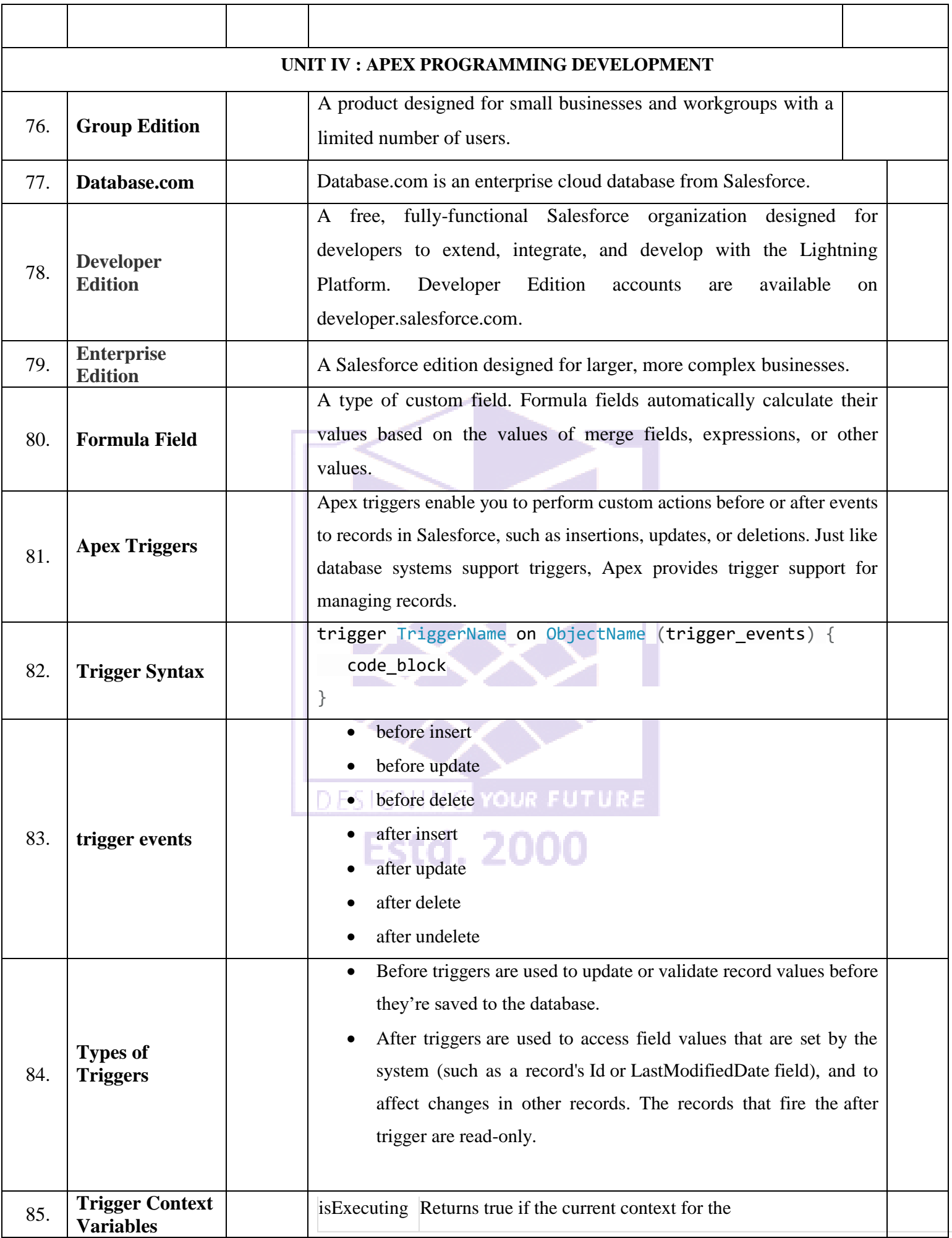

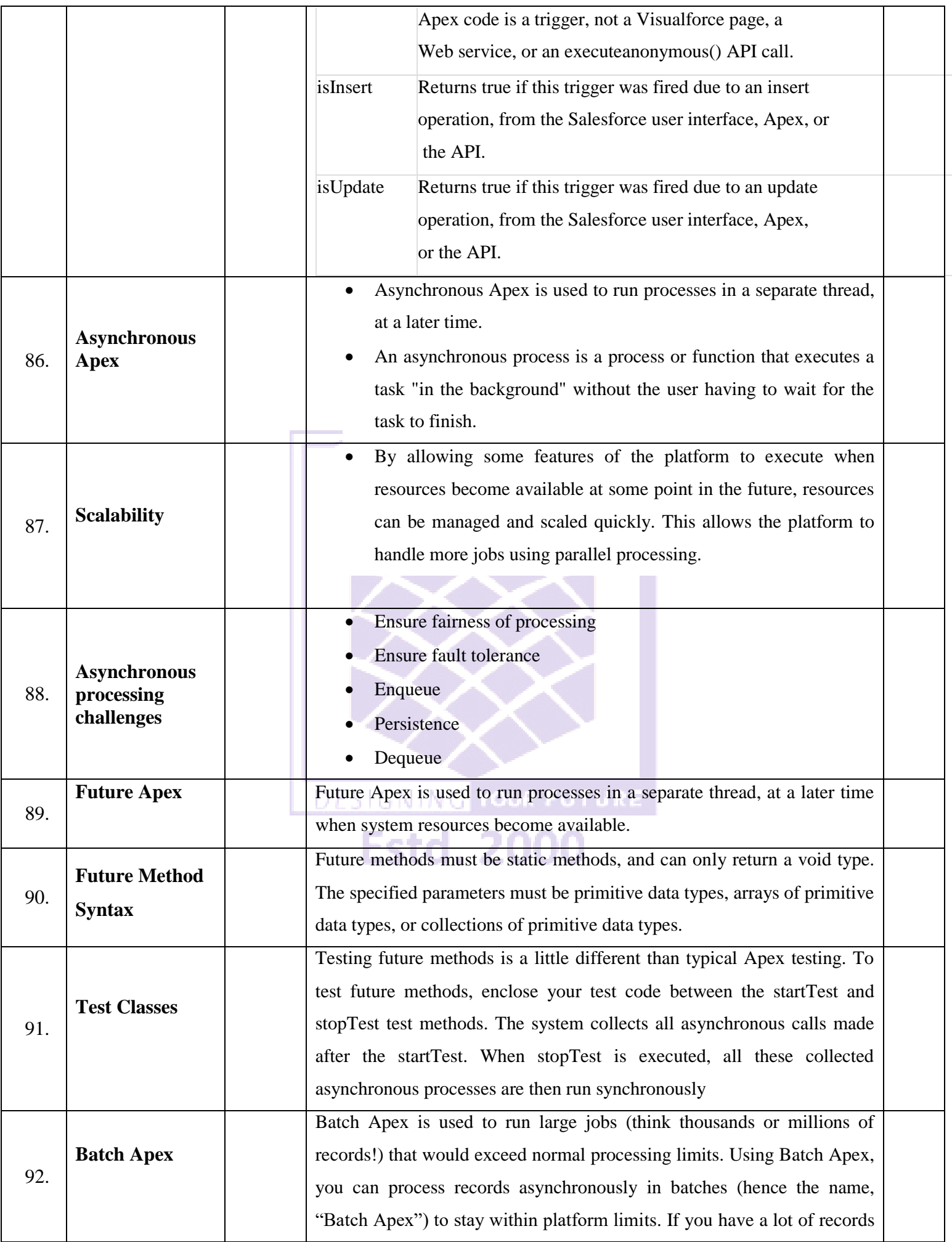

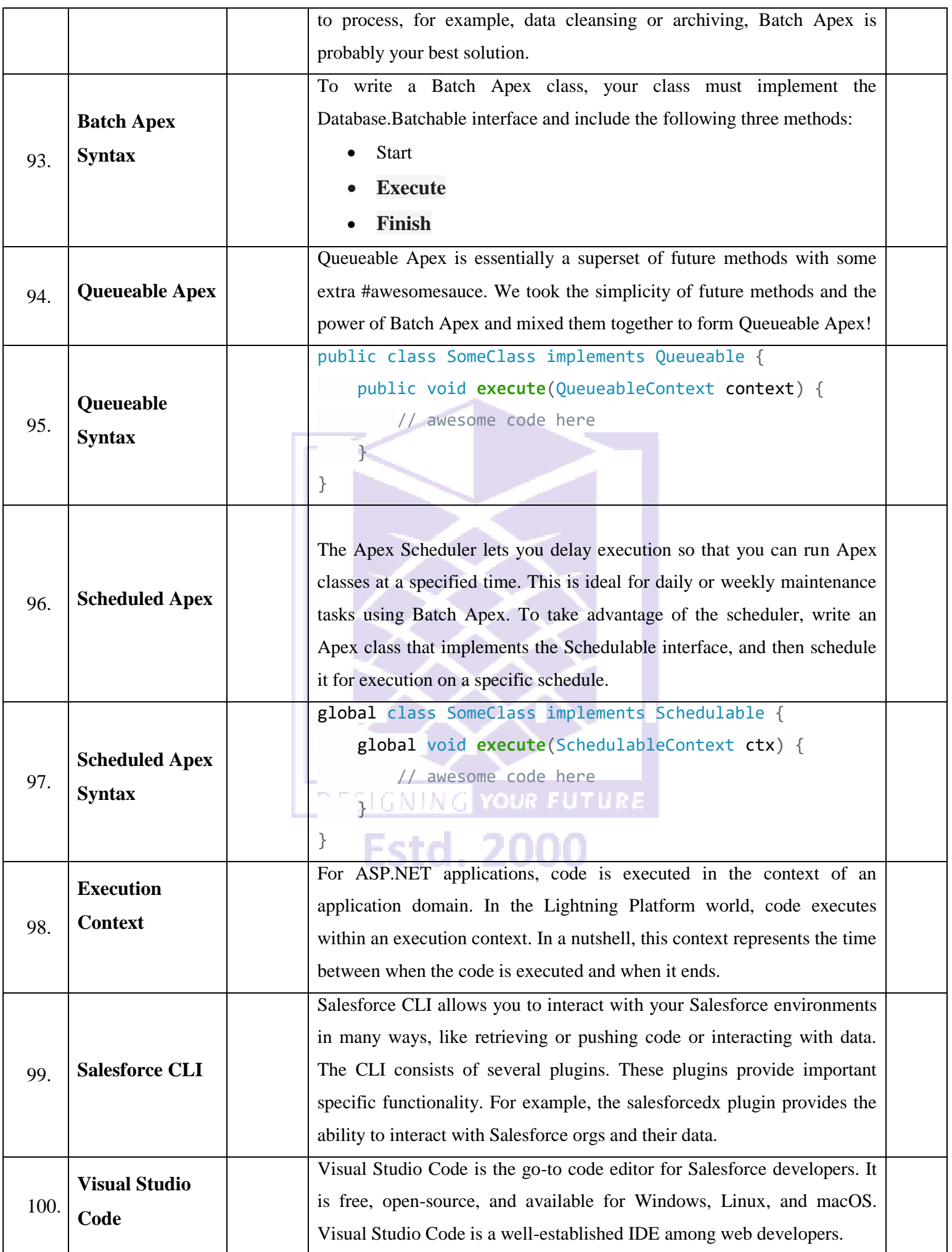

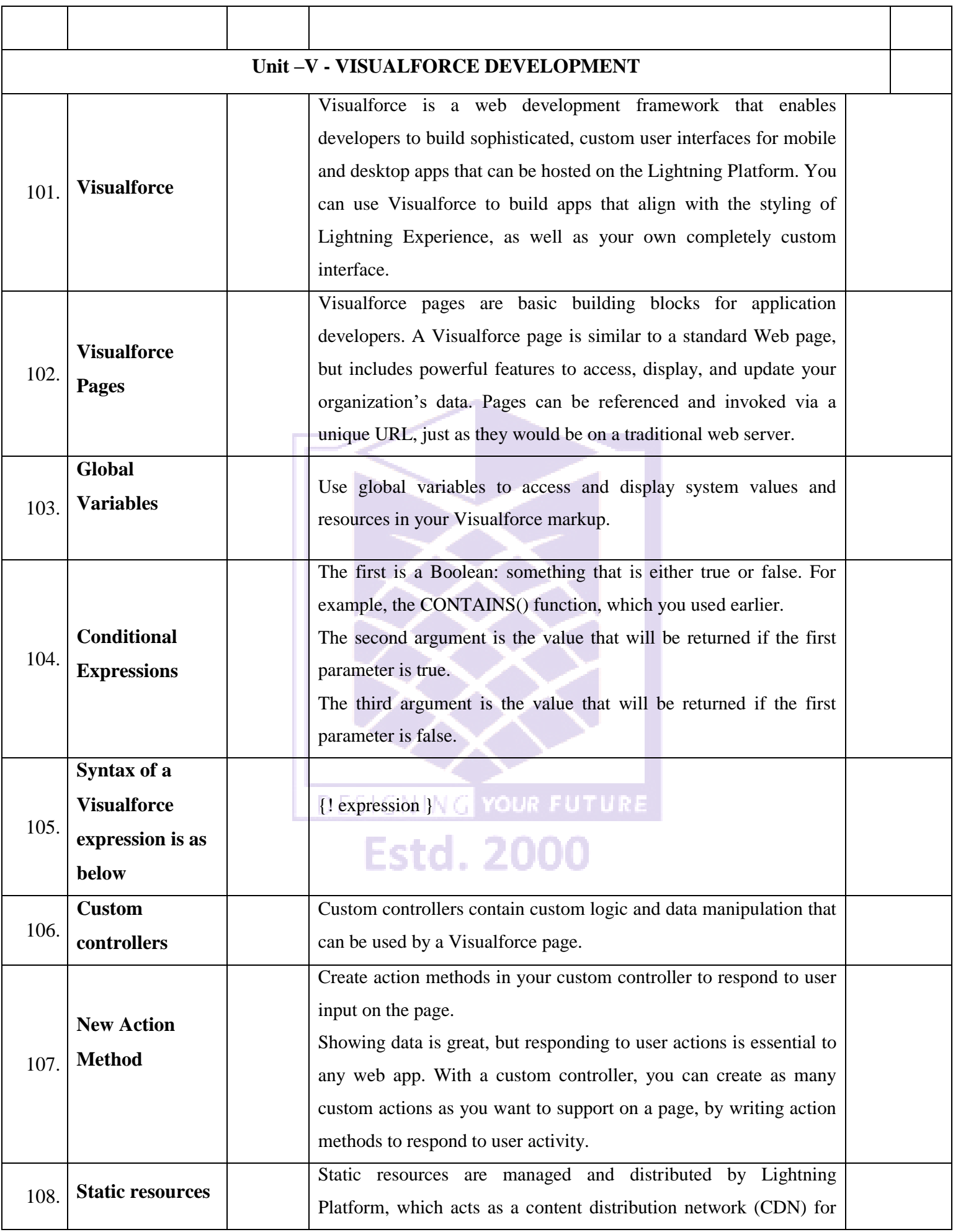

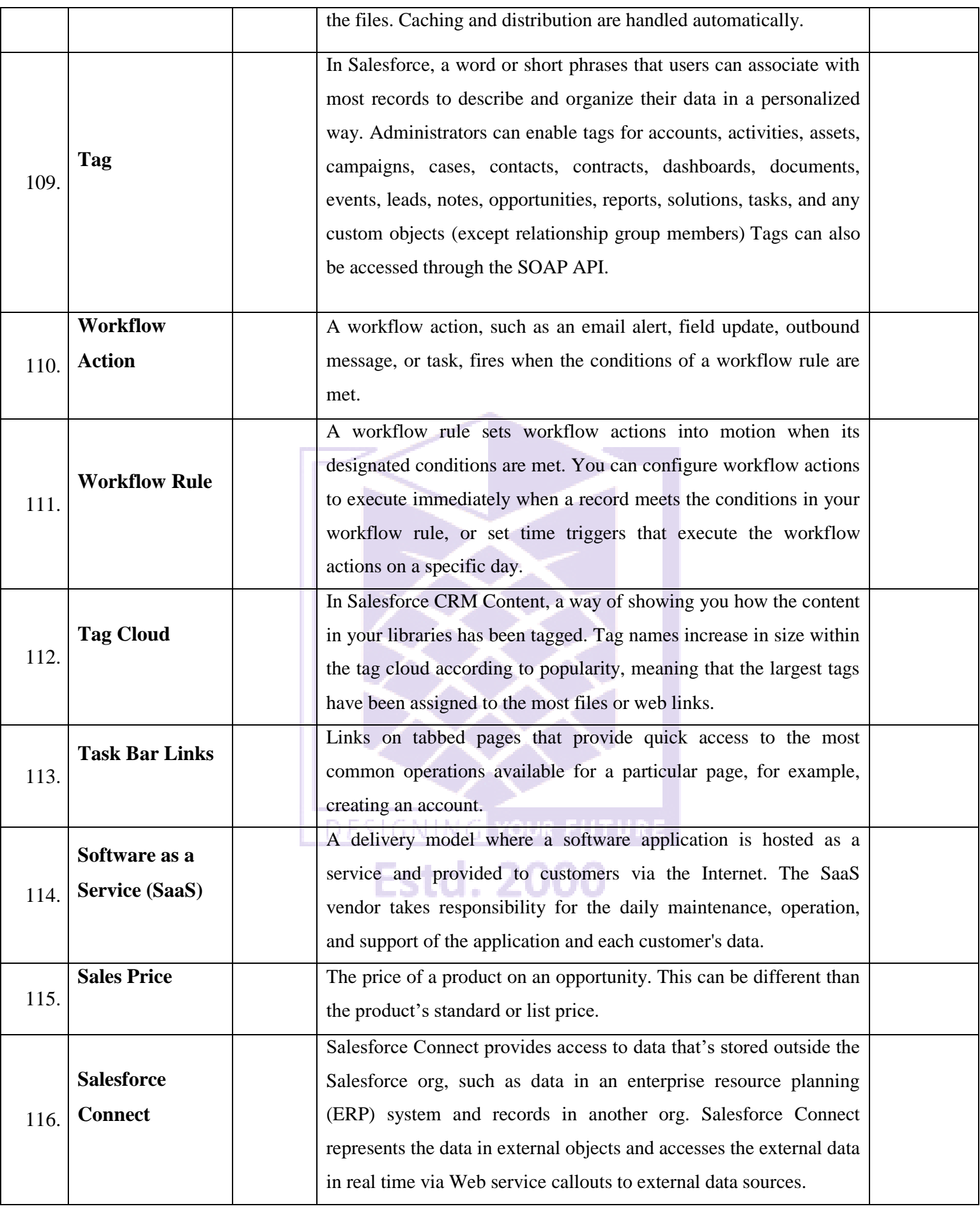

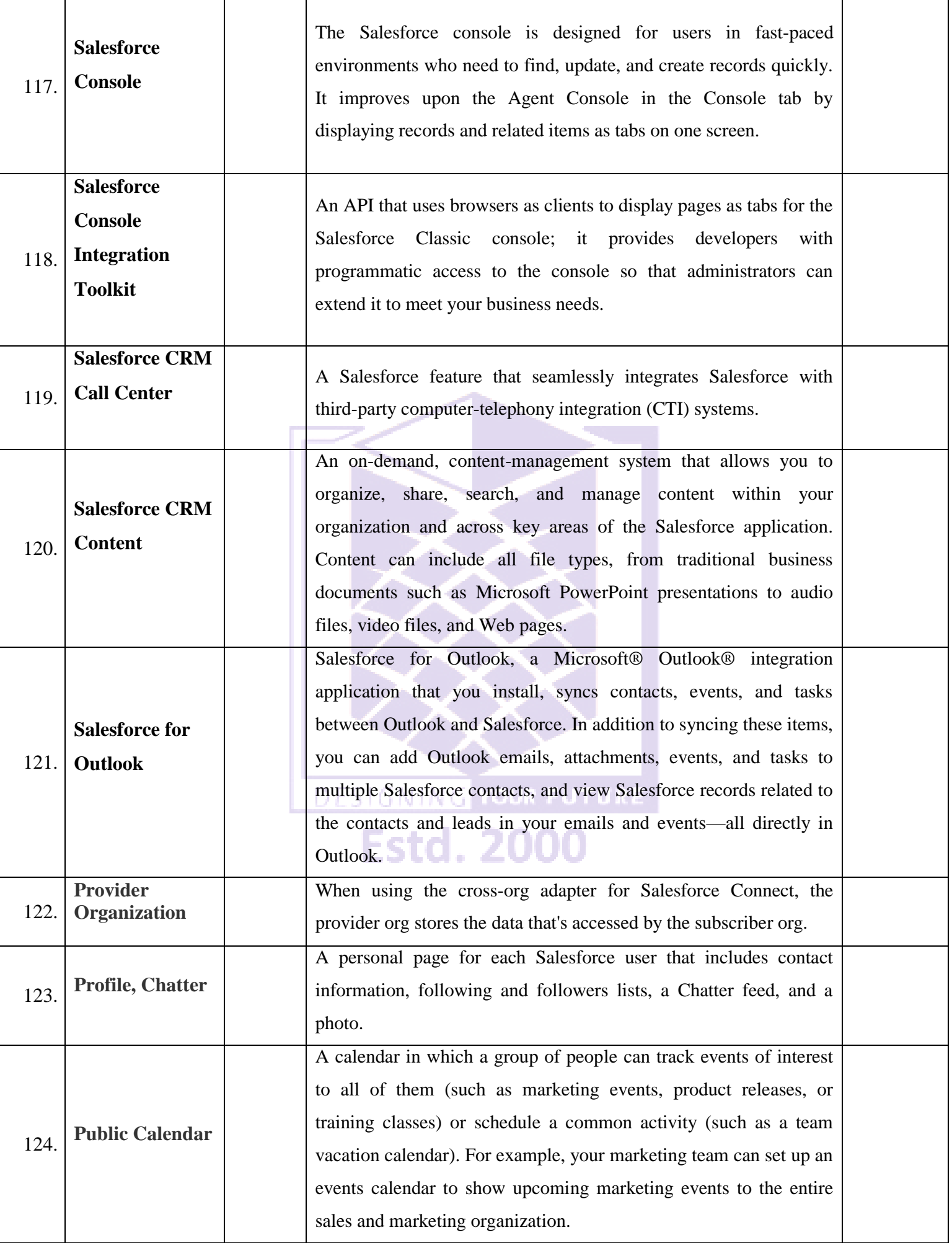

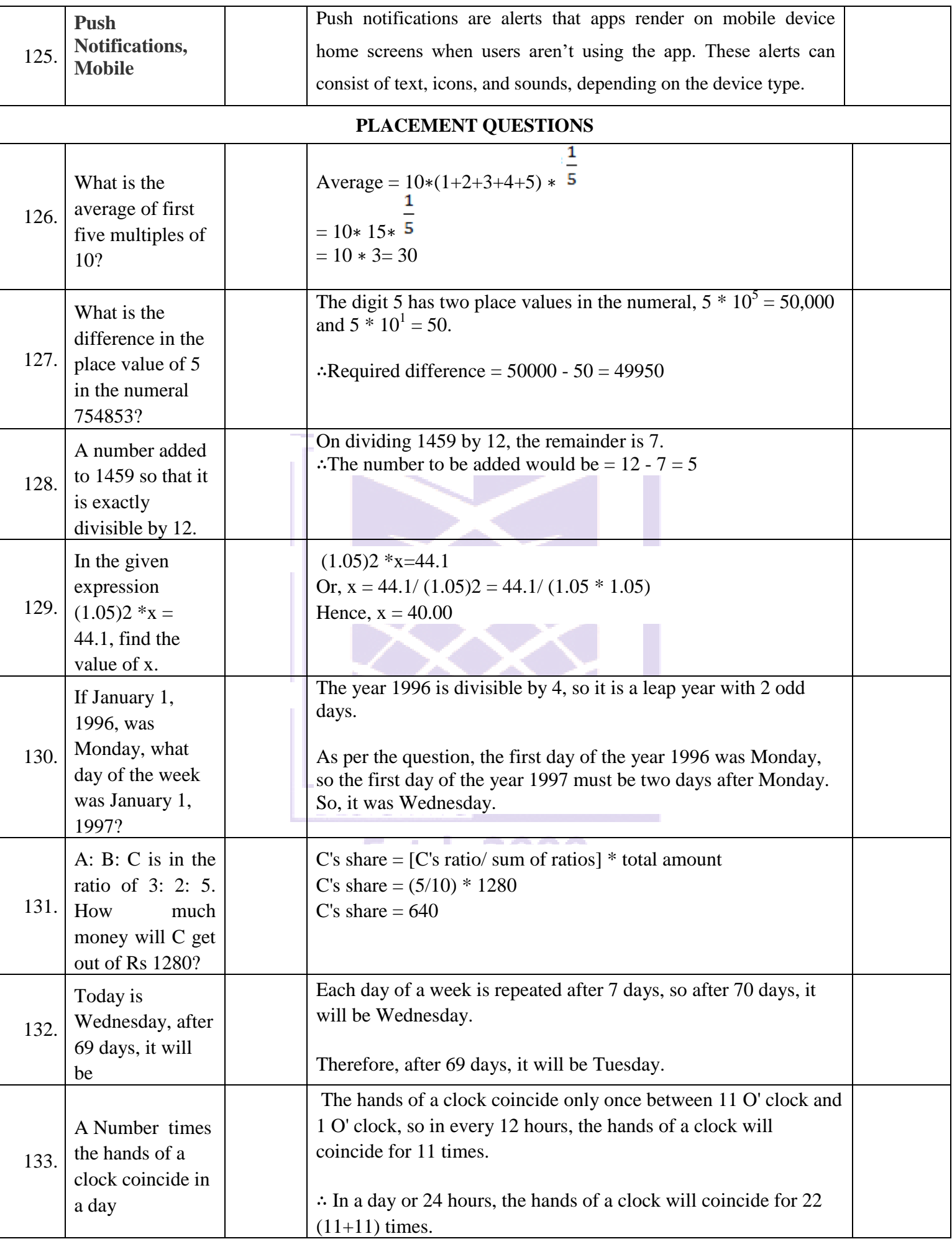

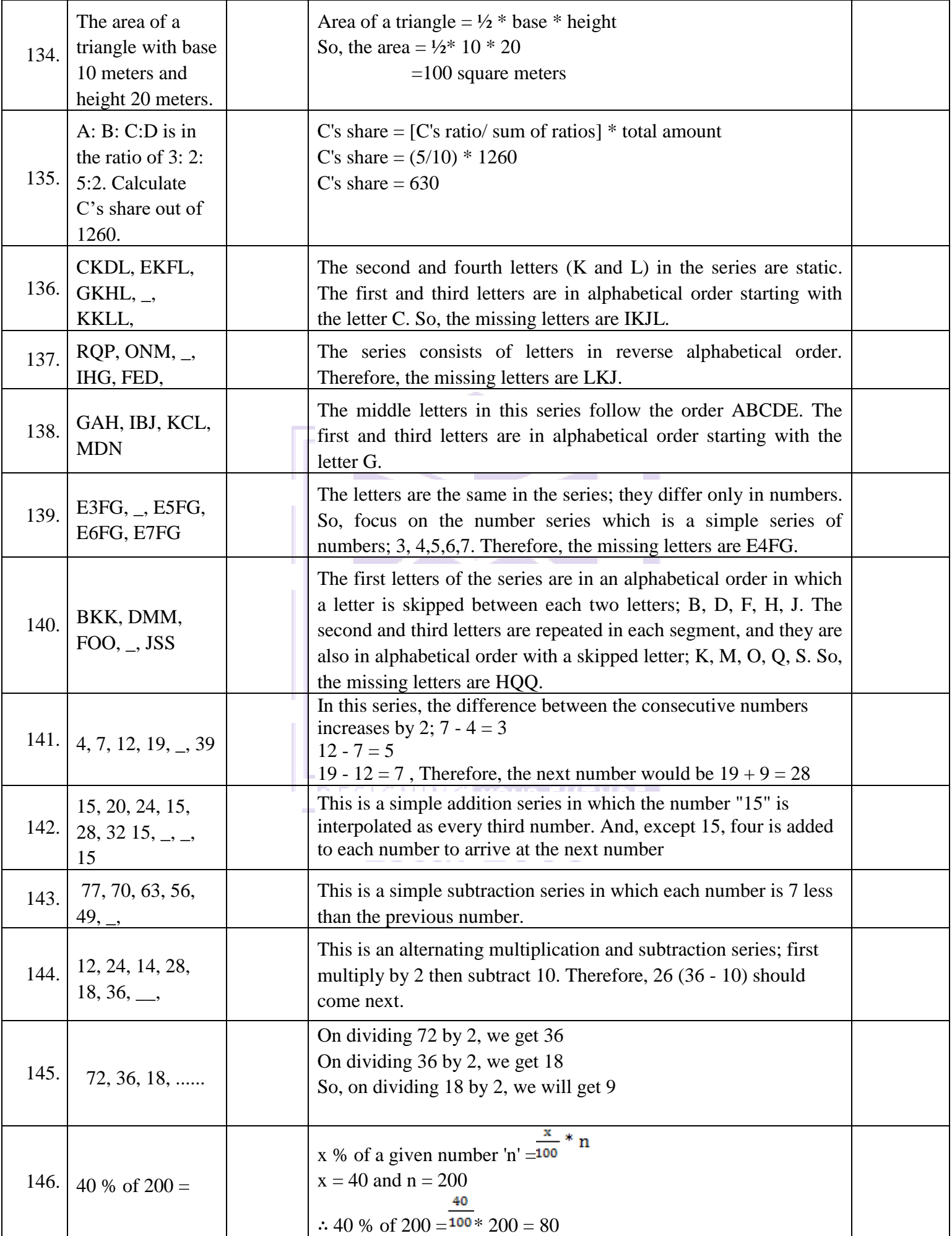

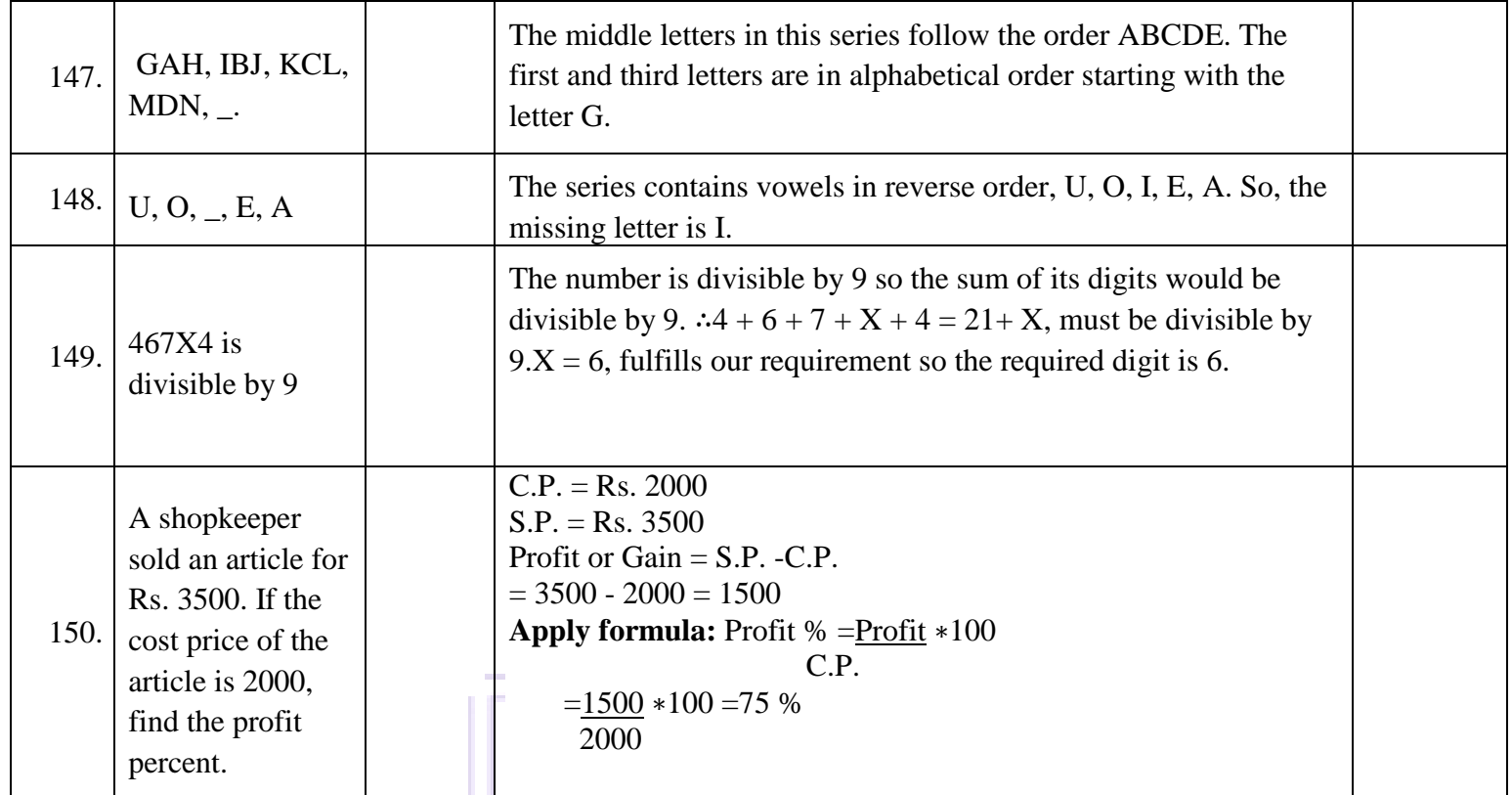

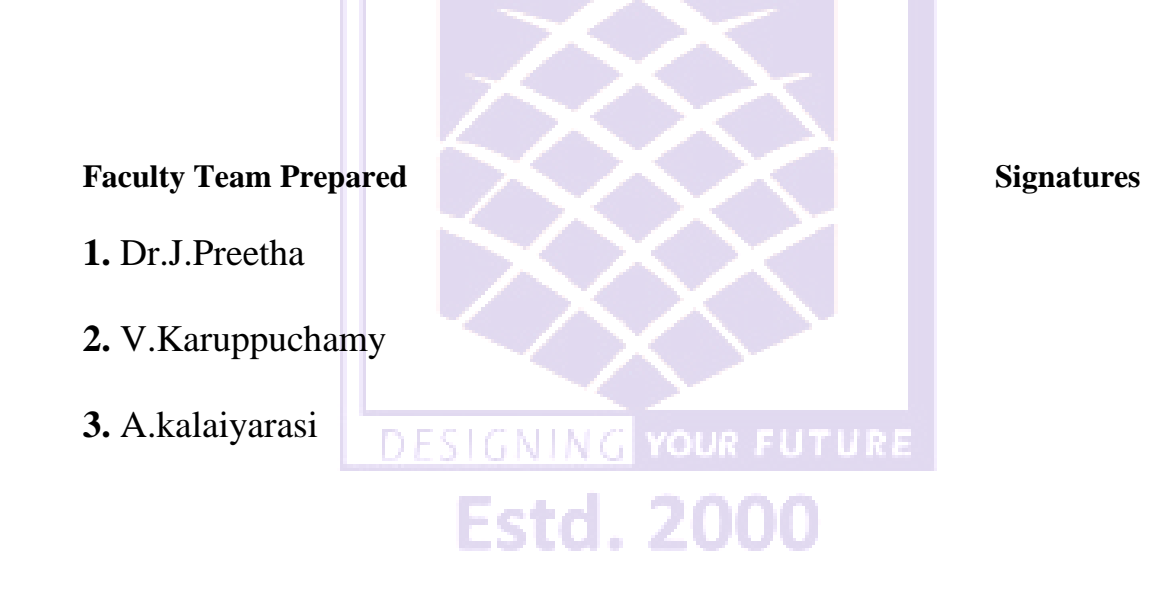

 **HoD**